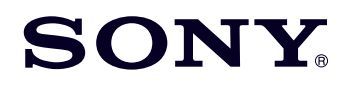

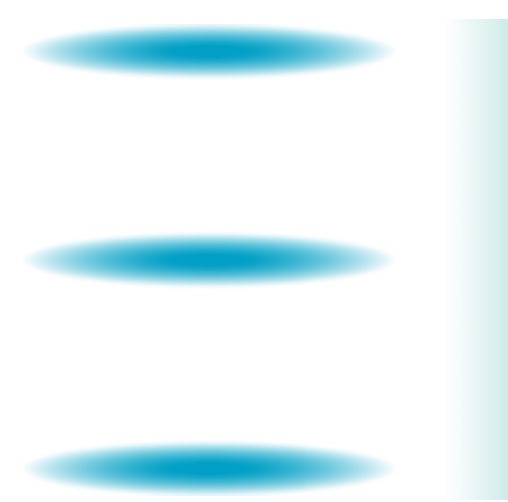

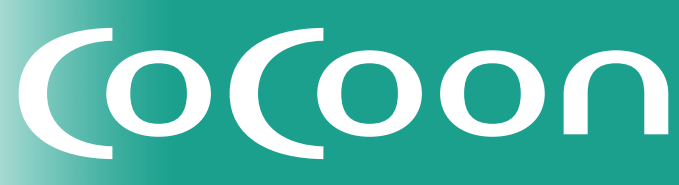

**Channel Server** チャンネルサーバー **CSV-P500** 

# ソフトウェアアップグレード

取扱説明書

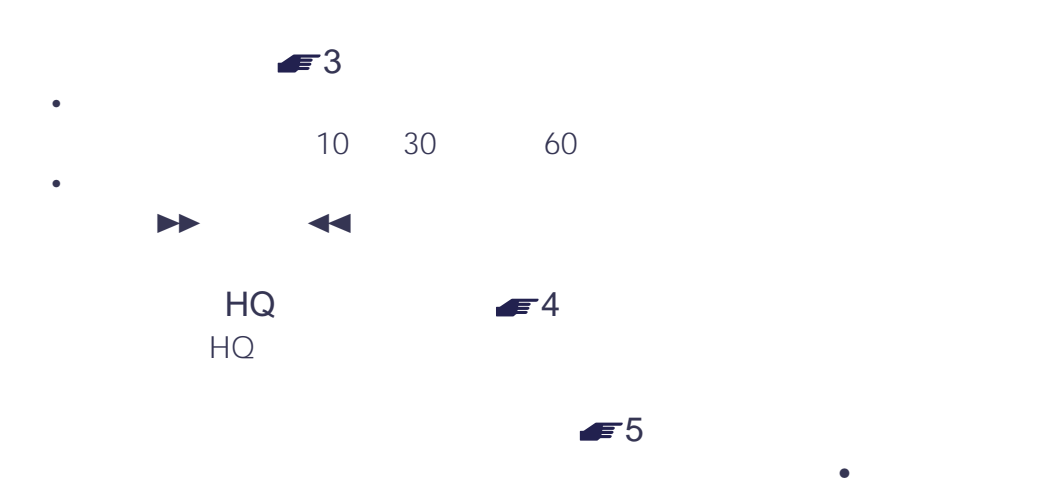

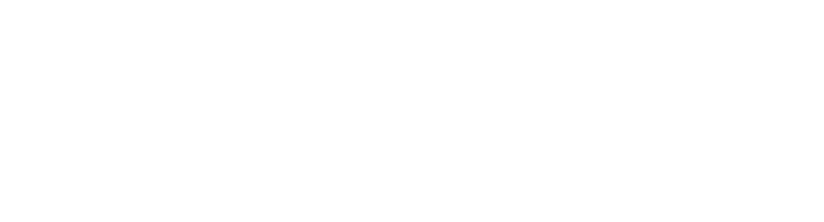

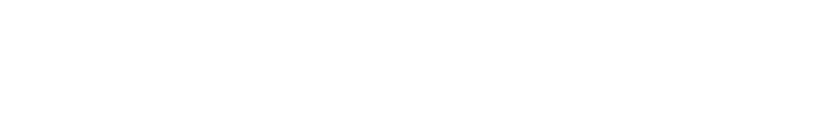

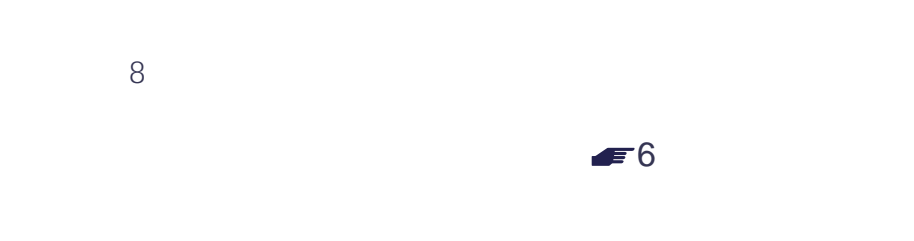

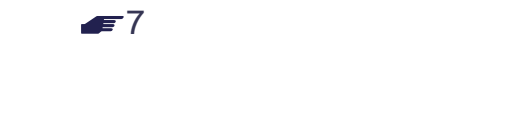

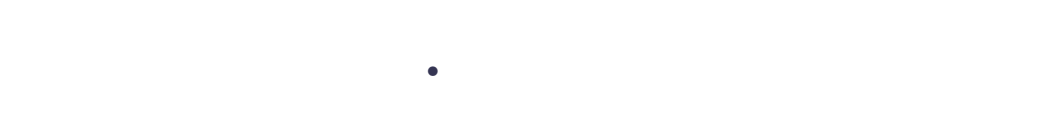

 $\leftrightarrow$ 

<span id="page-2-0"></span>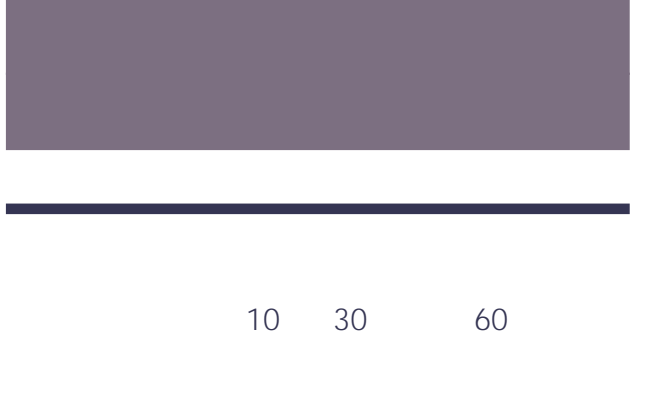

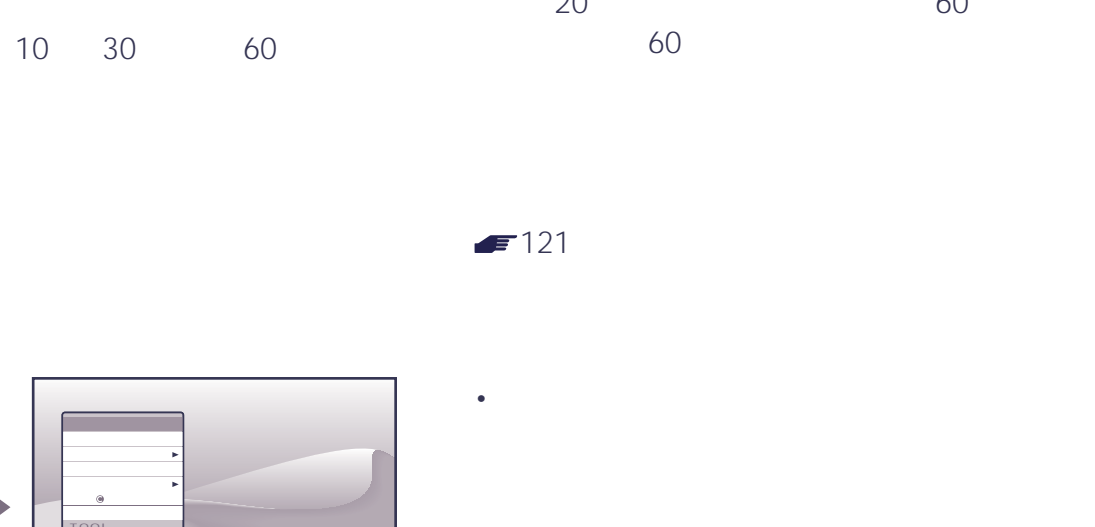

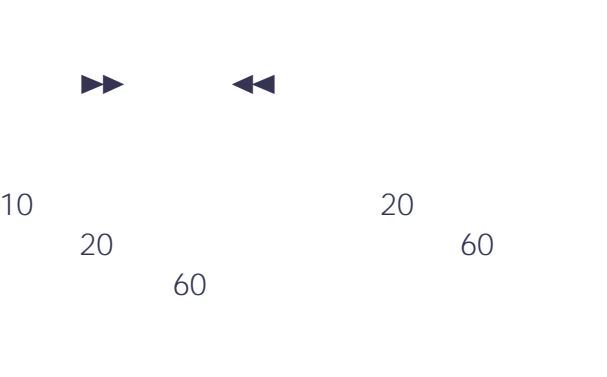

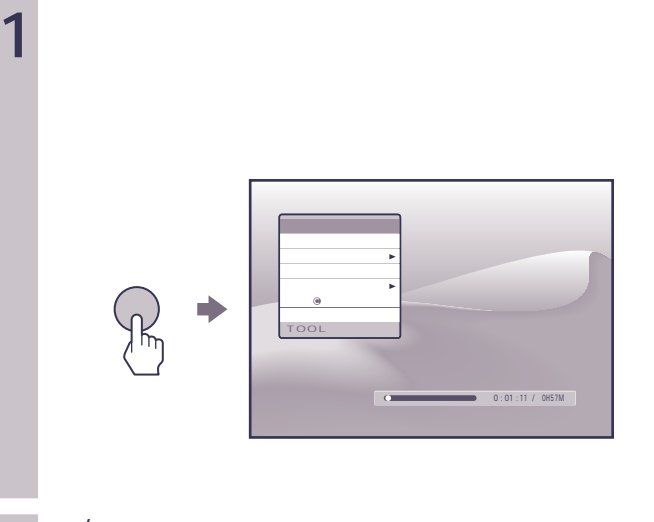

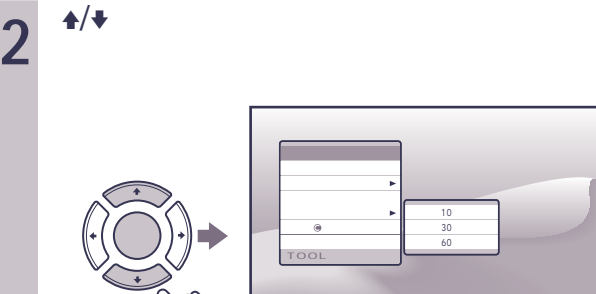

 $\bullet$  +  $\bullet$   $\bullet$  +  $\bullet$  +

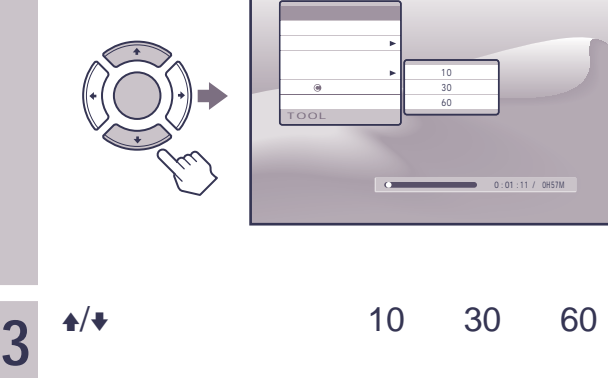

# <span id="page-3-0"></span>**HQモードを追加**

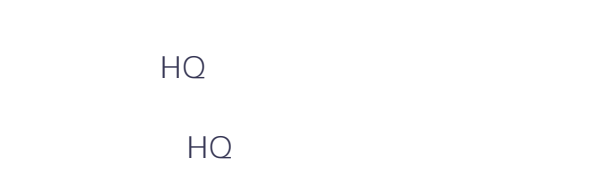

# $45$

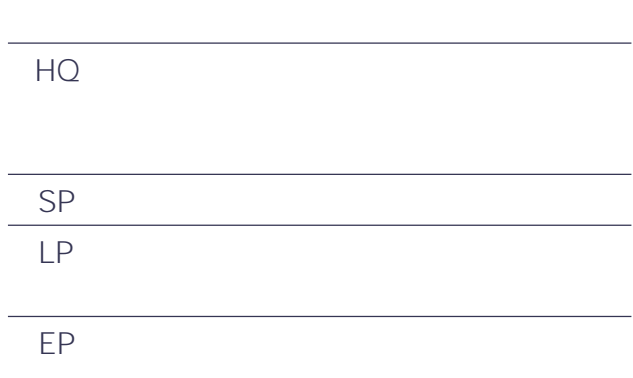

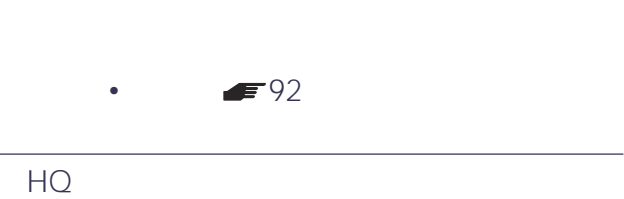

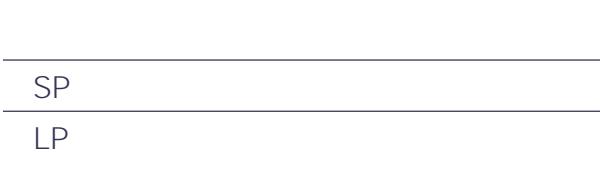

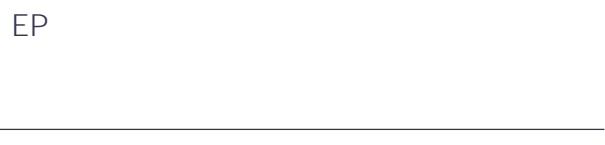

## $\blacktriangleright$  45 5

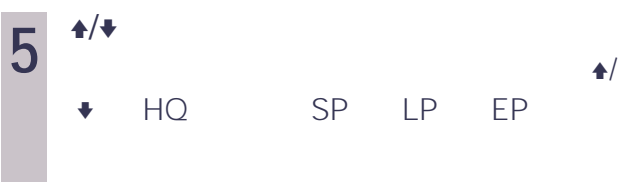

### $-$  69

•  $HQ$   $= 45$  $\bullet$  $30$ 

# $72$

HQ/SP/LP/EP HQ SP  $LP$  $EP$ 

### F79 94

•  $\overline{HQ}$   $\overline{F}$  45  $6$ 

 $88$ <br>  $+10$ •  $\overline{HQ}$   $\overline{HQ}$   $\overline{I}$  45  $\bullet$ 

# $\blacksquare$ 102

- $\overline{HQ}$   $\overline{F}$  45  $6$
- $\blacksquare$ 118
- $\bullet$

# SP LP EP

# $\blacksquare$ 167

# HQ 35

# <span id="page-4-0"></span>**「アニメ」を**  $\bullet$

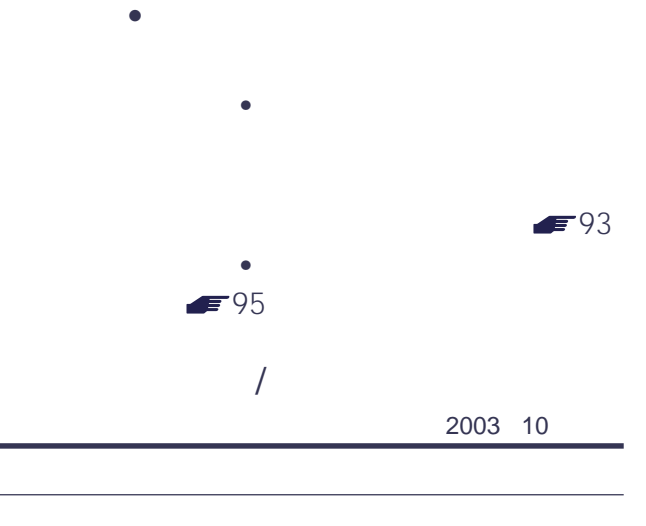

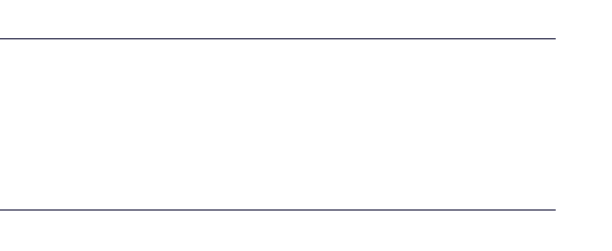

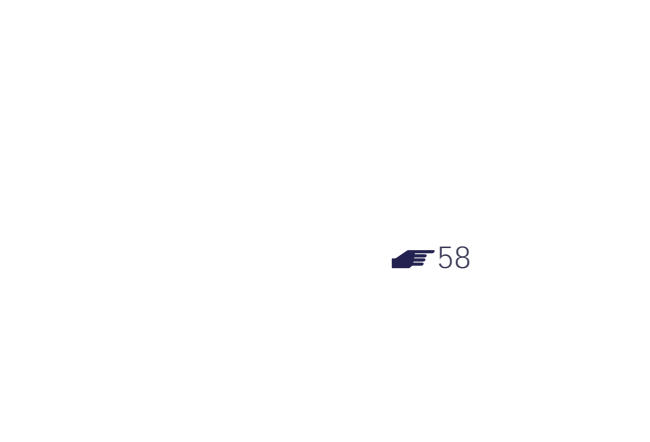

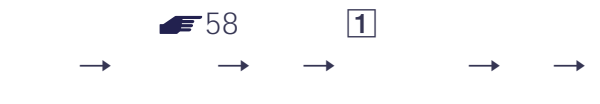

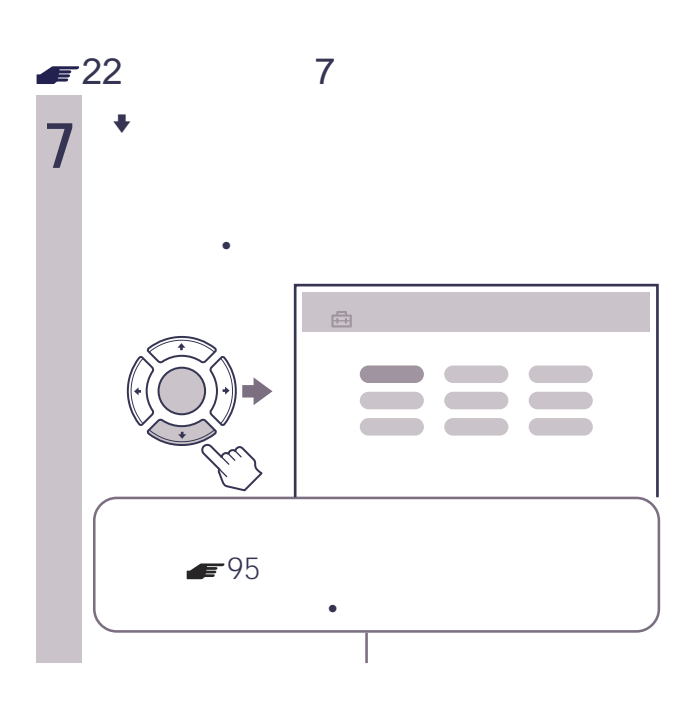

<span id="page-5-0"></span>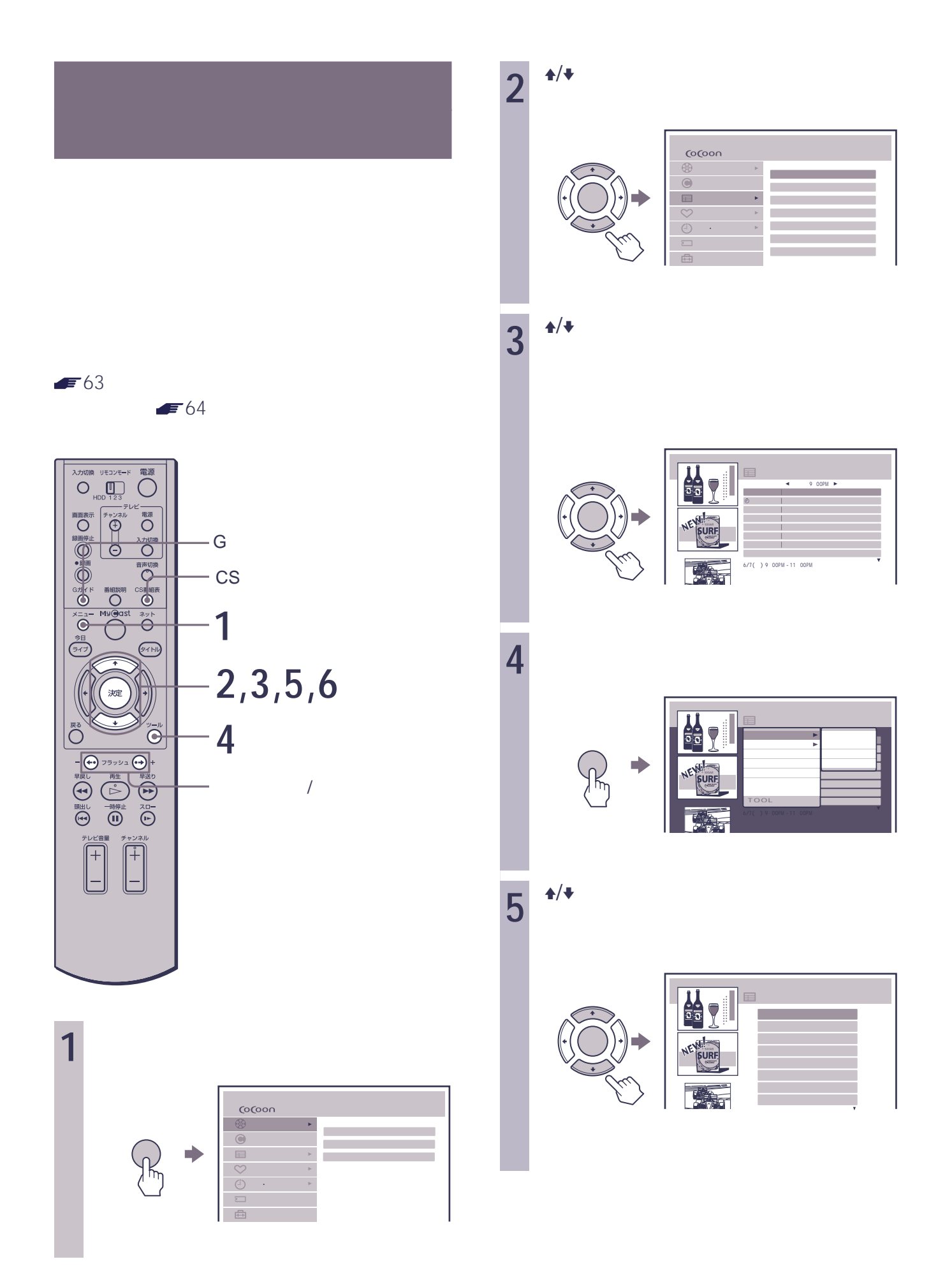

<span id="page-6-0"></span>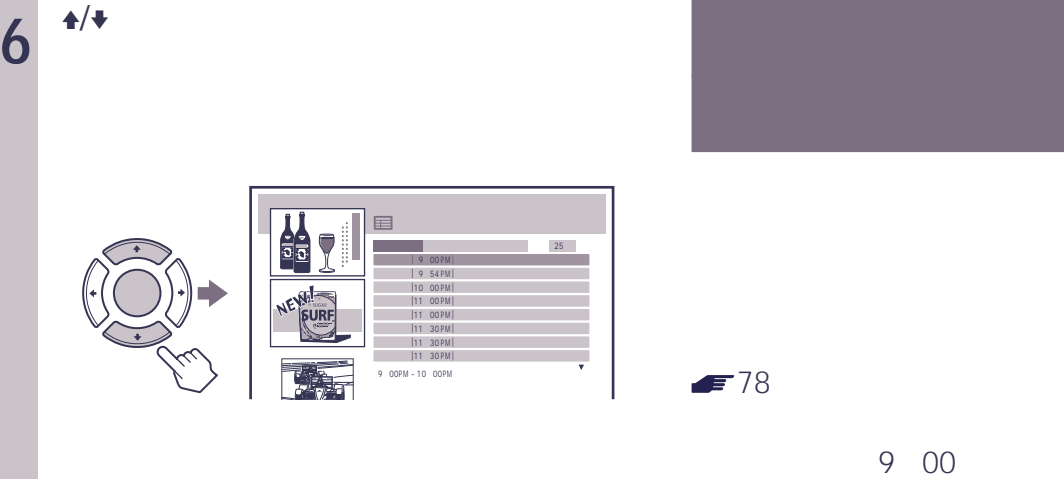

- G $\overline{G}$ CS and a structure  $\sim$
- キーワードがダウンロードされて変更されることがあり
- $\bullet$  +/–

### 10 00 9 00 10 00 EXTERNAL TRANSPORTED A STRUCK 10 15 11 15 B<br>
A 30  $A$  30  $\mathsf{A}$  $A$  30 ティBの録画時間と重なります。  $\mathsf B$ A 10 15  $A$

野巫园

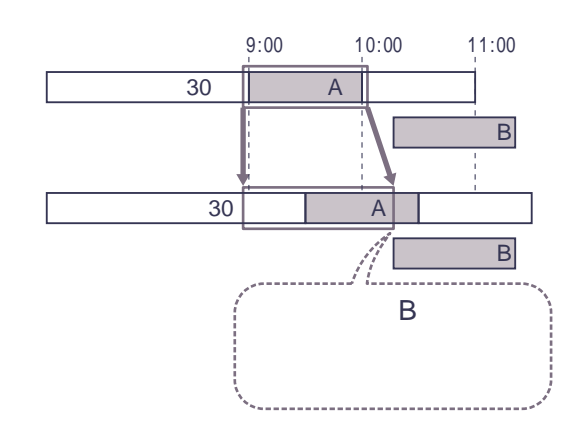

• <sub>1</sub>